# **SQL Notification Services Interview Questions And Answers Guide.**

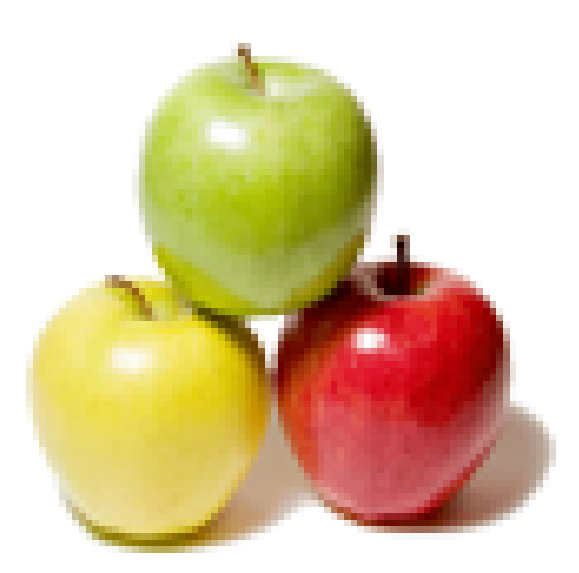

# **Global Guideline.**

**https://globalguideline.com/**

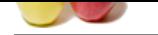

# **SQL Notification Services Job Interview Preparation Guide.**

#### **Question # 1**

How does Notification Services Work?

#### **Answer:-**

**Example Services Job Interview Preparation Guideline .**<br>
Weight using (SMO) Subscription Management Objects to Notification Service application. Events get populated to events take<br>
When events are propulated into events Subscription data can be added using (SMO) Subscription Management Objects to Notification Services application. Events get populated to events table with the help of Event providers. When events are populated into events table, the generator wakes up and starts processing rules that are attached with subscriptions. The generator checks to see if any events match them. The generator starts creating notifications and fills the Notifications table, if matches are found. When notifications arrive in Notifications table, the distributor wakes up and starts processing each notification, formats it and delivers them using specified channel. **Read More Ans** 

#### **Question # 2**

What are Notification services?

#### **[Answer:-](https://globalguideline.com/interview/question/How_does_Notification_Services_Work)**

Notification Services are services which send notifications to the interested entities based on what they would like be notified on. It is one of the features of the SQL Server.

**Read More Answers.**

#### **Question # 3**

Explain architecture of SQL Server Notification services?

### **[Answer:-](https://globalguideline.com/interview/question/What_are_Notification_services)**

Notification Services consists four components

#### **Subscription**

Subscription data can be added using (SMO) Subscription Management Objects to Notification Services application.

Events

Events get populated to events table with the help of Event providers.

Generator

When events are populated into events table, the generator wakes up and starts processing rules that are attached with subscriptions. The generator checks to see if any events match them. The generator starts creating notifications and fills the Notifications table, if matches are found. Delivery (notifications)

When notifications arrive in Notifications table, the distributor wakes up and starts processing each notification, formats it and delivers them using specified channel **Read More Answers.**

#### **Question # 4**

What are the basic components of Notification services?

#### **[Answer:-](https://globalguideline.com/interview/question/Explain_architecture_of_SQL_Server_Notification_services)**

The following terms are the components of Notification Service: Event: an action that occurred affecting the specified data. Subscriber: an entity that wants being notified on occurrence of an event. Subscription: an act by which subscriber describes when and what he wants to be notified as. Notification: a channel of communication

**Read More Answers.**

#### **Question # 5**

What are the restrictions applicable while creating views?

#### **[Answer:-](https://globalguideline.com/interview/question/What_are_the_basic_components_of_Notification_services)**

Views can be created referencing tables and views only in the current database. A view name must not be the same as any table owned by that user. You can build views on other views and on procedures that reference views. Rules or DEFAULT definitions can't be associated with views. Only INSTEAD OF triggers can be associated with views.

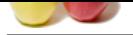

[The query th](https://globalguideline.com/interview_questions/)at defines the view cannot include the ORDER BY, COMPUTE, or COMPUTE BY clauses or the INTO keyword. You cannot de[fine full-text index definitions for views.](https://globalguideline.com/interview/questions/SQL_Server_Notification_Services) You cannot create temporary views You cannot create views on temporary tables.

**Read More Answers.**

#### **Question # 6**

Define Primary and Unique key?

### **[Answer:-](https://globalguideline.com/interview/question/What_are_the_restrictions_applicable_while_creating_views)**

Primary Key

- \* The column or columns of the table whose value uniquely identifies each row in the table is called primary key.
- \* You can define column as primary key using primary key constraint while you create table.
- **Global Guideline whose value uniquely identifies each row in the table is called primary key.**<br>
He paramety key keving gammay has constraint while you create tables to called primary key.<br>
He paramety key decorated with t \* When you define a column as primary key, a unique index is created which restricts duplicate data and fast access to data.
- \* A column defined as primary key doesn't allow null value.
- \* By default, clustered index in created with the column having primary key.

Unique key

Unique key also ensures data uniqueness like primary key.

A column with unique key defined allows null value.

By default, it creates non-clustered index.

**Read More Answers.**

#### **Question # 7**

Explain the difference between a primary key and a unique key?

#### **[Answer:-](https://globalguideline.com/interview/question/Define_Primary_and_Unique_key)**

- \* Both are defined to ensure unique row.
- \* Primary key creates a clustered index on the column by default.
- \* Unique creates a non-clustered index by default.
- \* Primary key doesn't allow NULLs, but unique key allows one NULL only.

**Read More Answer** 

# **Question # 8**

Define Distributed Query and Linked Server?

#### **[Answer:-](https://globalguideline.com/interview/question/Explain_the_difference_between_a_primary_key_and_a_unique_key)**

#### Distributed Query:

- \* Distributed Query is a query which can retrieve data from multiple data sources including distributed data.
- \* SQL Server supports distributed query through the use of OLE DB provider.
- \* OLE DB provider exposes data in the row sets which can be used in SQL Statement.
- SQL Server can use distributed query in the SQL Statement using

Linked Server:

It is the virtual server that is created to access OLE DB data source.

It includes all the information needed to access OLE DB data source.

Linked server definition contains all the information needed to locate OLE DB data source.

You can join remote data and local data using Linked Server.

## **Read More Answers.**

#### **Question # 9**

What is Distributed Queries?

#### **[Answer:-](https://globalguideline.com/interview/question/Define_Distributed_Query_and_Linked_Server)**

Distributed queries can access data from different data sources. These sources can reside on the same server or a different server. This means that distributed queries can query multiple databases.

**Read More Answers.**

# **Question # 10**

What is a linked server?

#### **[Answer:-](https://globalguideline.com/interview/question/What_is_Distributed_Queries)**

A linked server allows remote access. They have the ability to issue distributed queries, update, commands, and transactions across different data sources. A linked server has an OLE DB provider and data source.

**Read More Answers.**

# **Question # 11**

Explain OPENQUERY function and OPENROWSET function?

#### **[Answer:-](https://globalguideline.com/interview/question/What_is_a_linked_server)**

OPENQUERY: - Used to execute the query passed on the linked server.

Syntax: OPENQUERY (Linked\_server\_identifier, query). It can also be refernced from a FROM clause of selecte query.

e.g. Select \* from OPENQUERY (Oracleserver,  $\hat{a} \in \hat{\in}$  select fname, FROM Employee);

OPENROWSET: - Used to access tables in a linked server. It can be used one time for accessing remote data by using OLE DB. It includes all the information required to access the remote data.

Syntax: **OPENROWSET** 

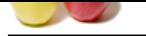

```
( { 'provider_name' , { 'datasource' ; 'user_id' ; 'password'
     | 'provider_string' }
        , { [ catalog. ] [ schema. ] object
     | 'query'
}
 | BULK 'data_file' , 
    { FORMATFILE = 'format_file_path' [ ]
    | SINGLE_BLOB | SINGLE_CLOB | SINGLE_NCLOB }
} )
```
**Read More Answers.**

#### **Question # 12**

Define transaction and transaction isolation levels?

**[Answer:-](https://globalguideline.com/interview/question/Explain_OPENQUERY_function_and_OPENROWSET_function)**

Transaction

A transaction is a set of operations that works as a single unit. The transactions can be categorized into explicit, autocommit, and implicit transactions. Every transaction should follow four properties called the ACID properties i.e. atomicity, consistency, isolation, and durability. Atomicity

Transaction ensures either modification is committed or not committed.

Consistency

The data should be in consistent state when transaction process is completed. This means that all related tables are updated. Isolation

rmat\_file\_pain<sup>t</sup> [1]<br>
specialized CLOB [SINGLE\_NCLOB ]<br>
specialized included the ACID poperties i.e. abundely consistency, it<br>
into a substitute the material distribution of the completed. This means that all related the<br> SQL server supports concurrency when mean that data can be access or shared by many users. A transaction works in isolation and doesn't allow other transaction to work concurrently on the same piece of data.

Durability

Data is permanent once transaction is completed and it can be recovered even if system fails.

There are four transaction isolation levels:

Read uncommitted Read committed

Repeatable read

Serializable

Read uncommitted isolation levels

This is the lowest isolation level which can also be called as dirty read. Using this, you can read uncommitted data which can be rolled back at any point. With this level, SQL server uses share lock while reading data.

Read committed isolation levels

With this level, uncommitted data can't be read. This is default isolation level and uses shared lock while reading data.

Repeatable read isolation levels It locks all the data that is used in the query.

Serializable isolation levels

**Read More Answers.**

### **Question # 13**

What is Isolation Levels?

#### **[Answer:-](https://globalguideline.com/interview/question/Define_transaction_and_transaction_isolation_levels)**

Isolation keeps the transactions of multiple users isolated from each other. Transaction isolation level controls the degree of locking which occurs when selecting data. This is necessary to avoid situations like:

\* Lost updates- when two transactions read the same data.

\* Dirty read- Occurs when a transaction reads data that has not been updated.

- \* Non repeatable reads- occur when different results are read multiple times.
- \* Phantoms- Occurs when row data matches the first time but does not match subsequent times.

**Read More Answers.**

#### **Question # 14**

Define data, entity, domain and referential integrity?

## **[Answer:-](https://globalguideline.com/interview/question/What_is_Isolation_Levels)**

Data Integrity Data Integrity validates the data before getting stored in the columns of the table. SQL Server supports four type of data integrity: Entity Integrity Entity Integrity can be enforced through indexes, UNIQUE constraints and PRIMARY KEY constraints.

Domain Integrity Domain integrity validates data for a column of the table. It can be enforced using: Foreign key constraints, Check constraints, Default definitions NOT NULL. Referential Integrity FOREIGN KEY and CHECK constraints are used to enforce Referential Integrity. User-Defined Integrity It enables you to create business logic which is not possible to develop using system constraints. You can use stored procedure, trigger and functions to create user-defined integrity.

**Read More Answers.**

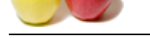

# **[Question #](https://globalguideline.com/interview_questions/) 15** What are the l[ock types?](https://globalguideline.com/interview/questions/SQL_Server_Notification_Services)

# **Answer:-**

SQL server supports following locks Shared lock

Update lock Exclusive lock

Shared lock

Shared Lock allows simultaneous access of record by multiple Select statements.

Shared Lock blocks record from updating and will remain in queue waiting while record is accessed for reading.

If update process is going on then read command will have to wait until updating process finishes.

Update locks

This lock is used with the resources to be updated.

Exclusive locks

**Glutton Comptant** This kind of lock is used with data modification operations like update, insert or delete.

**Read More Answers.**

# **Databases Programming Most Popular Interview Topics.**

- 1 : SQL and PL/SQL Frequently Asked Interview Questions and Answers Guide.
- 2 : MySQL Programming Frequently Asked Interview Questions and Answers Guide.
- 3 : [MS SQL Server Frequently Asked Interview Questions and Answers Guide.](https://globalguideline.com/interview/questions/SQL_and_PLSQL_Interview_Questions_and_Answers_)
- 4 : [Database Administrator \(DBA\) Frequently Asked Interview Questions and Answer](https://globalguideline.com/interview/questions/Learn_MySQL_Programming_with_interview_questions_and_answers)s Guide.
- 5 : [Data Structures Frequently Asked Interview Questions and Answers Guide.](https://globalguideline.com/interview/questions/MS_SQL_Server_Concepts_and_Programming_Interview_Questions)
- 6 : [SQL Frequently Asked Interview Questions and Answers Guide.](https://globalguideline.com/interview/questions/Database_Administrator_DBA_Interview_Questions_and_Ans)
- 7 : [Data Modeling Frequently Asked Interview Questions and Answers Guide.](https://globalguideline.com/interview/questions/Data_Structures_Interview_Questions_and_Answers_)
- 8 : [RDBMS Frequently Asked Interview Questions and Answers Gu](https://globalguideline.com/interview/questions/SQL_Structured_Query_Language)ide.
- 9 : [Stored Procedure Frequently Asked Interview Questions and Answers Guid](https://globalguideline.com/interview/questions/data_modeling)e.
- 10 [: PostgreSQL Frequently Asked Interview Questions and Answers Gu](https://globalguideline.com/interview/questions/relational_database_management_system_RDBMS)ide.

# **About Global Guideline.**

**Global Guideline** is a platform to develop your own skills with thousands of job interview questions and web tutorials for fresher's and experienced candidates. These interview questions and web tutorials will help you strengthen your technical skills, prepare for the interviews and quickly revise the concepts. Global Guideline invite you to unlock your potentials with thousands of **Interview Questions with Answers** and much more. Learn the most common technologies at Global Guideline. We will help you to explore the resources of the World Wide Web and develop your own skills from the basics to the advanced. Here you will learn anything quite easily and you will really enjoy while [learning. Global Guideline](https://globalguideline.com/interviews) will help you to become a professional and Expert, well pr[epared for](https://globalguideline.com/interviews) the future.

\* This PDF was generated from https://GlobalGuideline.com at **November 29th, 2023**

\* If any answer or question is incorrect or inappropriate or you have correct answer or you found any problem in this document then d[on](https://globalguideline.com/interviews)'[t hesitate feel free and e-m](https://globalguideline.com/interviews)ail us we will fix it.

You can follow us on FaceBook for latest Jobs, Updates and other interviews material. www.facebook.com/InterviewQuestionsAnswers

Follow us on Twitter for latest Jobs and interview preparation guides [https://twitter.com/InterviewGuide](https://www.facebook.com/InterviewQuestionsAnswers)

[Best Of Luck.](https://twitter.com/GlobalGuideLine)

Global Guideline Team https://GlobalGuideline.com Info@globalguideline.com